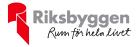

# Årsredovisning 2022-01-01 – 2022-12-31

BRF Orgeln Org nr: 769632-7530

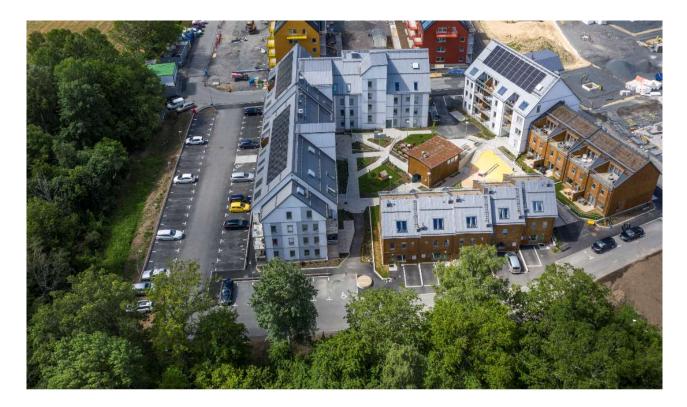

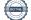

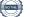

# Innehållsförteckning

| Förvaltningsberättelse |  |
|------------------------|--|
| Resultaträkning        |  |
| Balansräkning          |  |
| Noter                  |  |

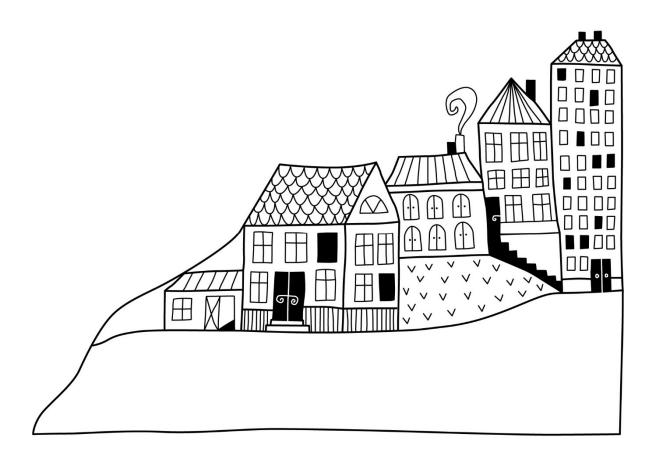

# Förvaltningsberättelse

Styrelsen för BRF Orgeln får härmed uprätta årsredovisning för räkenskapsåret 2022-01-01 till 2022-12-31

Årsredovisningen är upprättad i svenska kronor, SEK. Beloppen i årsredovisningen anges i hela kronor om inte annat anges.

### Verksamheten

### Allmänt om verksamheten

Föreningen har till ändamål att främja medlemmarnas ekonomiska intressen genom att i föreningens hus, mot ersättning, till föreningens medlemmar upplåta bostadslägenheter för permanent boende om inte annat särskilt avtalats, och i förekommande fall lokaler, till nyttjande utan begränsning i tiden.

Föreningen är ett privatbostadsföretag enligt inkomstskattelagen (1999:1229) och utgör därmed en äkta bostadsrättsförening. Föreningens underskottsavdrag uppgår vid räkenskapsårets slut till 0 kr.

Bostadsrättsföreningen registrerades 2016-08-18. Nuvarande ekonomiska plan registrerades 2018-09-28 och nuvarande stadgar registrerades 2020-07-14.

Föreningen har sitt säte i Jönköpings kommun.

Årets resultat är bättre än föregående år. Räntekostnaderna har gått ned med nya lånevillkor tack vare byte av bank på ett lån från SBAB till SEB. Inga stora kostnader för underhåll. Kostnader för el har under året ökat, samt att obligatorisk besiktningskontroll har utförts under året. En kontroll som görs var tredje år.

Kommande verksamhetsår har föreningen ett lån som villkorsändras, dessa klassificeras i årsredovisningen som kortfristiga lån.

Föreningens likviditet exklusive dessa kortfristiga lån (men inklusive nästa års amortering) har förändrats under året från 142% till 245%.

I resultatet ingår avskrivningar med 1 506 tkr, exkluderar man avskrivningarna blir resultatet 879 tkr. Avskrivningar påverkar inte föreningens likviditet.

### Fastighetsuppgifter

Föreningen äger fastigheten Jönköping Orgeln 1 i Jönköpings Kommun. På fastigheten finns 4 byggnader med 59 lägenheter samt 1 gemensamhetslokal. Byggnaderna är uppförda 2019. Föreningens adress är Sagogatan 8-14 i Jönköping.

Fastigheten är fullvärdeförsäkrad i Länsförsäkringar Jönköping Hemförsäkring bekostas individuellt av bostadsrättsinnehavarna och bostadsrättstillägget ingår i föreningens fastighetsförsäkring.

### Lägenhetsfördelning

| Standard         | Antal |                      |
|------------------|-------|----------------------|
| 2 rum och kök    | 26    |                      |
| 3 rum och kök    | 21    |                      |
| 4 rum och kök    | 3     |                      |
| 5 rum och kök    | 9     |                      |
|                  | 59    |                      |
| Total bostadsyta |       | 4 987 m <sup>2</sup> |
| Total biyta      |       | 2 217 m <sup>2</sup> |
|                  |       | 7 204 m <sup>2</sup> |
|                  |       | / 204 111            |

Riksbyggen har biträtt styrelsen med föreningens förvaltning enligt tecknat avtal.

### **Teknisk status**

Årets reparationer och underhåll: För att bevara föreningens hus i gott skick utförs löpande reparationer av uppkomna skador samt planerat underhåll av normala förslitningar. Föreningen har under verksamhetsåret utfört reparationer för 58 tkr och planerat underhåll för 0 tkr. Eventuella underhållskostnader specificeras i avsnittet "Årets utförda underhåll".

**Underhållsplan: Föreningens underhållsplan används för att** kunna planera kommande underhåll tidsmässigt och kostnadsmässigt. Underhållsplanen används också för att beräkna storleken på det belopp som årligen ska reserveras (avsättas) till underhållsfonden. Underhållsplanen omfattar normalt inte några standardförbättringar eller tillkommande nybyggnationer.

Underhållskostnaden kan anges dels som en beräknad genomsnittlig årlig kostnad, den eviga kostnaden, dels som ett specifikt års eller årsintervalls beräknade underhållskostnader. Kostnaden kan anges som ett specifikt belopp eller som ett belopp per m2. Beloppet per m2 (BOA) kan användas för att jämföra med andra bostadsrättsföreningar.

Reservering (avsättning) till underhållsfonden har för verksamhetsåret gjorts med 550 000 kr utifrån lagd prognos 2022.

### Föreningen har utfört respektive planerat att utföra nedanstående underhåll.

| Tidigare utfört underhåll<br>Beskrivning                                        | År   |  |
|---------------------------------------------------------------------------------|------|--|
| Förlängning av kombihuvar hus fyra<br>Upprustning av G-huset för möjlighet till | 2021 |  |
| övernattning                                                                    | 2021 |  |

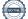

Efter senaste stämman och därpå följande konstituerande har styrelsen haft följande sammansättning

| Styrelse            |            |                               |
|---------------------|------------|-------------------------------|
| Ordinarie ledamöter | Uppdrag    | Mandat t.o.m ordinarie stämma |
| Olov Norberg        | Ordförande | 2023                          |
| Adam Andersson      | Kassör     | 2024                          |
| Lotta Ryman         | Ledamot    | 2023                          |
| Stellan Johansson   | Ledamot    | 2023                          |
| Tommy Axelsson      | Ledamot    | 2023                          |
| Marianne Sternegård | Ledamot    | 2024                          |
| Malin Lundin        | Ledamot    | 2024                          |
|                     |            |                               |

\*Malin Lundin har avgått under verksamhetsåret p.g.a. flytt.

| Styrelsesuppleanter | Uppdrag   | Mandat t.o.m ordinarie stämma |
|---------------------|-----------|-------------------------------|
| Ellen Mohall        | Suppleant | 2024                          |

### Revisorer och övriga funktionärer

Structor

| Ordinarie revisorer | Uppdrag                | Mandat t.o.m ordinarie stämma |
|---------------------|------------------------|-------------------------------|
| Jacob Källberg      | Förtroendevald revisor | 2023                          |
| Jan Kowalski        | Förtroendevald revisor | 2023                          |

| Valberedning     | Mandat t.o.m ordinarie stämma |
|------------------|-------------------------------|
| Glenn Karlsson   | 2023                          |
| Josefine Eklund  | 2023                          |
| Markus Rehnström | 2023                          |

Föreningens firma tecknas förutom av styrelsen i sin helhet av styrelsens ledamöter, två i förening, varav en ska vara ordförande och en ska vara ledamot.

#### Väsentliga händelser under räkenskapsåret

Under räkenskapsåret har inga händelser inträffat som påverkar föreningens ekonomi på ett sätt som väsentligt skiljer sig från den normala verksamhetens påverkan på ekonomin.

Föreningens årsavgift ändrades 2022-04-01 då den höjdes med 3%.

Efter att ha antagit budgeten för det kommande verksamhetsåret har styrelsen beslutat om att höja årsavgiften med 5,0 % från och med 2023-01-01.

### **Medlemsinformation**

Vid räkenskapsårets början uppgick föreningens medlemsantal till 86 personer. Årets tillkommande medlemmar uppgår till 14 personer. Årets avgående medlemmar uppgår till 15 personer. Föreningens medlemsantal på bokslutsdagen uppgår till 85 personer.

Baserat på kontraktsdatum har under verksamhetsåret 10 överlåtelser av bostadsrätter skett (föregående år 11st.)

### Flerårsöversikt

| Resultat och ställning (tkr)                                            | 2022    | 2021    | 2020    | 2019*   |
|-------------------------------------------------------------------------|---------|---------|---------|---------|
| Nettoomsättning                                                         | 2 775   | 2 696   | 2 667   | 2 292   |
| Resultat efter finansiella poster                                       | -627    | -1 145  | -448    | -1 310  |
| Årets resultat                                                          | -627    | -1 145  | -448    | -1 310  |
| Balansomslutning                                                        | 192 092 | 192 986 | 194 251 | 195 600 |
| Soliditet %<br>Likviditet % inklusive<br>låneomförhandlingar kommande   | 69      | 69      | 69      | 69      |
| verksamhetsår<br>Likviditet % exklusive<br>låneomförhandlingar kommande | 8       | 142     | 134     | 61      |
| verksamhetsår                                                           | 245     | -       | -       | -       |
| Årsavgiftsnivå för bostäder, kr/m <sup>2</sup>                          | 490     | 478     | 469     | 412     |
| Värmekostnad, kr/m <sup>2</sup>                                         | 49      | 54      | 47      | 40      |
| Elkostnad, kr/m <sup>2</sup>                                            | 29      | 25      | 11      | 21      |
| Vattenkostnad, kr/m <sup>2</sup>                                        | 36      | 35      | 40      | 19      |
| Ränta, kr/m <sup>2</sup>                                                | 121     | 170     | 172     | 158     |
| Lån, kr/m²                                                              | 11 816  | 11 856  | 11 911  | 11 971  |

\*Siffror 2019 gäller februari - december

\*Likviditet 2022 innefattas utifrån ny lagstiftning av kommande verksamhetsårs låneomförhandlingar

Nettoomsättning: intäkter från årsavgifter, hyresintäkter m.m. som ingår i föreningens normala verksamhet med avdrag för lämnade rabatter.

Resultat efter finansiella poster: Se resultaträkningen.

Soliditet: beräknas som eget kapital inklusive egen kapitalandel.

### Förändringar i eget kapital

| Eget kapital i kr                                        | kapital i kr Bundet |                         |                                       | Fritt               |                        |                   |
|----------------------------------------------------------|---------------------|-------------------------|---------------------------------------|---------------------|------------------------|-------------------|
|                                                          | Medlemsinsatser     | Upplåtelse-<br>avgifter | Uppskrivnings-<br>fond                | Underhålls-<br>fond | Balanserat<br>resultat | Årets<br>resultat |
| Belopp vid årets början                                  | 136 450 000         | 0                       | 0                                     | 507 653             | -2 516 810             | -1 144 896        |
| Extra reservering för underhåll<br>enl. stämmobeslut     |                     | Ŭ                       | , , , , , , , , , , , , , , , , , , , | 0                   | 0                      | 1111070           |
| Disposition enl. årsstämmobeslut                         |                     |                         |                                       |                     | -1 144 896             | 1 144 896         |
| Reservering underhållsfond                               |                     |                         |                                       | 550 000             | -550 000               |                   |
| Ianspråktagande av<br>underhållsfond<br>Nya insatser och |                     |                         |                                       | 0                   | 0                      |                   |
| upplåtelseavgifter                                       | 0                   | 0                       |                                       |                     |                        |                   |
| Överföring från<br>uppskrivningsfonden                   |                     |                         | 0                                     |                     | 0                      |                   |
| Årets resultat                                           |                     |                         |                                       |                     |                        | -626 645          |
| Vid årets slut                                           | 136 450 000         | 0                       | 0                                     | 1 057 653           | -4 211 706             | -626 645          |

### Resultatdisposition

Till årsstämmans behandling finns följande underskott i kr

| -4 838 350 |
|------------|
| -550 000   |
| -626 645   |
| -3 661 705 |
|            |

Styrelsen föreslår följande behandling av den ansamlade förlusten:

### Att balansera i ny räkning i kr

- 4 838 350

Vad beträffar föreningens resultat och ställning i övrigt, hänvisas till efterföljande resultat- och balansräkning med tillhörande bokslutskommentarer.

# Resultaträkning

|                                                  |       | 2022-01-01 | 2021-01-01 |
|--------------------------------------------------|-------|------------|------------|
| Belopp i kr                                      |       | 2022-12-31 | 2021-12-31 |
| Rörelseintäkter m.m.                             |       |            |            |
| Nettoomsättning                                  | Not 2 | 2 775 128  | 2 695 848  |
| Övriga rörelseintäkter                           | Not 3 | 63 268     | 27 930     |
| Summa rörelseintäkter                            |       | 2 838 396  | 2 723 778  |
| Rörelsekostnader                                 |       |            |            |
| Driftskostnader                                  | Not 4 | -966 100   | -1 110 026 |
| Övriga externa kostnader                         | Not 5 | -343 278   | -337 321   |
| Personalkostnader<br>Avskrivningar av materiella | Not 6 | -54 985    | -70 097    |
| anläggningstillgångar                            | Not 7 | -1 505 573 | -1 505 573 |
| Summa rörelsekostnader                           |       | -2 870 034 | -3 023 016 |
| Rörelseresultat                                  |       | -31 638    | -299 238   |
| Finansiella poster                               |       |            |            |
| Övriga ränteintäkter och liknande resultatposter | Not 8 | 9 930      | 34         |
| Räntekostnader och liknande resultatposter       | Not 9 | -604 937   | -845 691   |
| Summa finansiella poster                         |       | -595 007   | -845 658   |
| Resultat efter finansiella poster                |       | -626 645   | -1 144 896 |
| Årets resultat                                   |       | -626 645   | -1 144 896 |

 7
 ARSREDOVISNING BRF Orgein Org.nr: 769632-7530

 Transaktion 09222115557491111326
 Signerat ON, LR, MS, SJ, TA, AA, JK1, JK2

# Balansräkning

| Belopp i kr                                  |        | 2022-12-31  | 2021-12-31  |
|----------------------------------------------|--------|-------------|-------------|
| TILLGÅNGAR                                   |        |             |             |
| Anläggningstillgångar                        |        |             |             |
| Materiella anläggningstillgångar             |        |             |             |
| Byggnader och mark                           | Not 10 | 190 285 565 | 191 791 137 |
| Pågående ny- och ombyggnation samt förskott  | Not 11 | 94 159      | 0           |
| Summa materiella anläggningstillgångar       |        | 190 379 724 | 191 791 137 |
| Summa anläggningstillgångar                  |        | 190 379 724 | 191 791 137 |
| Omsättningstillgångar                        |        |             |             |
| Kortfristiga fordringar                      |        |             |             |
| Kund-, avgifts- och hyresfordringar          | Not 12 | 0           | 687         |
| Övriga fordringar                            | Not 13 | 4           | 4           |
| Förutbetalda kostnader och upplupna intäkter | Not 14 | 141 403     | 157 752     |
| Summa kortfristiga fordringar                |        | 141 407     | 158 443     |
| Kassa och bank                               |        |             |             |
| Kassa och bank                               | Not 15 | 1 570 803   | 1 043 438   |
| Summa kassa och bank                         |        | 1 570 803   | 1 043 438   |
| Summa omsättningstillgångar                  |        | 1 712 210   | 1 201 881   |
| Summa tillgångar                             |        | 192 091 934 | 192 993 019 |

# Balansräkning

| Belopp i kr                                  |        | 2022-12-31  | 2021-12-31  |
|----------------------------------------------|--------|-------------|-------------|
| EGET KAPITAL OCH SKULDER                     |        |             |             |
| Eget kapital                                 |        |             |             |
| Bundet eget kapital                          |        |             |             |
| Medlemsinsatser                              |        | 136 450 000 | 136 450 000 |
| Fond för yttre underhåll                     |        | 1 057 653   | 507 653     |
| Summa bundet eget kapital                    |        | 137 507 653 | 136 957 653 |
| Fritt eget kapital                           |        |             |             |
| Balanserat resultat                          |        | -4 211 705  | -2 516 810  |
| Årets resultat                               |        | -626 645    | -1 144 896  |
| Summa fritt eget kapital                     |        | -4 838 350  | -3 661 705  |
| Summa eget kapital                           |        | 132 669 303 | 133 295 948 |
| SKULDER                                      |        |             |             |
| Långfristiga skulder                         |        |             |             |
| Övriga skulder till kreditinstitut           | Not 16 | 39 025 000  | 58 850 000  |
| Summa långfristiga skulder                   |        | 39 025 000  | 58 850 000  |
| Kortfristiga skulder                         |        |             |             |
| Övriga skulder till kreditinstitut           | Not 16 | 19 900 000  | 275 000     |
| Leverantörsskulder                           | Not 17 | 49 975      | 120 989     |
| Övriga skulder                               | Not 18 | 1 653       | -58         |
| Upplupna kostnader och förutbetalda intäkter | Not 19 | 446 003     | 451 140     |
| Summa kortfristiga skulder                   |        | 20 397 631  | 847 071     |
| Summa eget kapital och skulder               |        | 192 091 934 | 192 993 019 |

# Noter

### Not 1 Allmänna redovisningsprinciper

Årsredovisningen är upprättad i enlighet med årsredovisningslagen och Bokföringsnämndens allmänna råd (BFNAR 2016:10) om årsredovisning i mindre företag. Redovisningsprinciperna är oförändrade i jämförelse med föregående år, förutom den delen av föreningens långfristiga skulder som är föremål för omförhandling inom 12 månader från räkenskapsårets utgång. Dessa redovisas fr.o.m. 2020 som kortfristig skuld. Jämförelseårets siffror har inte räknats om.

### Redovisning av intäkter

Årsavgifter och hyror aviseras i förskott men redovisas så att endast den del som belöper på räkenskapsåret redovisas som intäkter. Ränta och utdelning redovisas som en intäkt när det är sannolikt att föreningen kommer att få de ekonomiska fördelar som är förknippade med transaktionen samt att inkomsten kan beräknas på ett tillförlitligt sätt.

### Avskrivningstider för anläggningstillgångar

| Anläggningstillgångar | Avskrivningsprincip | Antal år |
|-----------------------|---------------------|----------|
| Byggnader             | Linjär              | 120      |

Mark är inte föremål för avskrivningar.

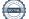

Beloppen i årsredovisningen anges i hela kronor om inte annat anges.

| Not 2 Nettoomsättning                                                         | 2022-01-01<br>2022-12-31 | 2021-01-01<br>2021-12-31 |
|-------------------------------------------------------------------------------|--------------------------|--------------------------|
| Årsavgifter, bostäder                                                         | 2 441 928                | 2 382 353                |
| Hyror, p-platser                                                              | 343 200                  | 324 304                  |
| Hyres- och avgiftsbortfall, p-platser                                         | -10 000                  | -10 809                  |
| Summa nettoomsättning                                                         | 2 775 128                | 2 695 848                |
| Not 3 Övriga rörelseintäkter                                                  | 2022-01-01<br>2022-12-31 | 2021-01-01<br>2021-12-31 |
| Övriga lokalintäkter (G-lokalen)                                              | 14 200                   | 4 400                    |
| Övriga avgifter                                                               | 0                        | 300                      |
| Överlåtelse och pantförskrivningsintäkter                                     | 38 466                   | 23 046                   |
| Rörelsens sidointäkter & korrigeringar                                        | 2                        | 4                        |
| Övriga rörelseintäkter (ersättn garantiåtgärder NCC, påminnelseavgifter etc.) | 10 600                   | 180                      |
| Summa övriga rörelseintäkter                                                  | 63 268                   | 27 930                   |

### Not 4 Driftskostnader

|                                                                     | 2022-01-01<br>2022-12-31 | 2021-01-01<br>2021-12-31 |
|---------------------------------------------------------------------|--------------------------|--------------------------|
| Underhåll                                                           | 0                        | -94 559                  |
| Reparationer                                                        | -57 736                  | -64 409                  |
| Försäkringspremier                                                  | -58 658                  | -67 089                  |
| Kabel- och digital-TV, bredband (Junet, Tele2 & Jkpgs energi)       | -15 223                  | -16 780                  |
| Serviceavtal (SOS Alarm, Schindler hissavtal, Bravida)              | -26 205                  | -24 012                  |
| Obligatoriska besiktningar (garantibesiktning, hissbesiktning)      | -38 375                  | -52 250                  |
| Övriga utgifter, köpta tjänster (cyklar, cykelservice)              | -7 097                   | -8 304                   |
| Snö- och halkbekämpning                                             | -47 066                  | -42 021                  |
| Drift och förbrukning, övrigt (planteringar, hänglås, skyltar etc.) | -46 546                  | -33 856                  |
| Vatten                                                              | -179 191                 | -176 702                 |
| Fastighetsel                                                        | -132 306                 | -123 450                 |
| Uppvärmning                                                         | -244 003                 | -269 673                 |
| Sophantering och återvinning                                        | -112 334                 | -126 419                 |
| Förvaltningsarvode drift (entrémattor, uppbokat för mkt föreg år)   | -1 360                   | -10 500                  |
| Summa driftskostnader                                               | -966 100                 | -1 110 026               |

### Not 5 Övriga externa kostnader

|                                                            | 2022-01-01<br>2022-12-31 | 2021-01-01<br>2021-12-31 |
|------------------------------------------------------------|--------------------------|--------------------------|
| Förvaltningsarvode administration                          | -299 000                 | -295 325                 |
| Inkassokostnader                                           | 0                        | -12                      |
| Pantförskrivnings- och överlåtelseavgifter                 | -33 292                  | -32 807                  |
| Porttelefon (Telavox)                                      | -3 685                   | -3 552                   |
| Bankkostnader                                              | -2 750                   | -5 625                   |
| Övriga externa kostnader (leasing Lambertsson betongsugga) | -4 650                   | 0                        |
| Summa övriga externa kostnader                             | -343 378                 | -337 321                 |

### Not 6 Personalkostnader

|                                                                         | 2022-01-01<br>2022-12-31 | 2021-01-01<br>2021-12-31 |
|-------------------------------------------------------------------------|--------------------------|--------------------------|
| Styrelsearvoden (enligt stämmobeslut, för mkt uppbokat föregående år)   | -37 000                  | -55 500                  |
| Arvode till övriga förtroendevalda och uppdragstagare (internrevisorer) | -5 000                   | 2 000                    |
| Sociala kostnader                                                       | -12 985                  | -16 597                  |
| Summa personalkostnader                                                 | -54 985                  | -70 097                  |

### Not 7 Avskrivningar av materiella anläggningstillgångar

|                                                         | 2022-01-01<br>2022-12-31 | 2021-01-01<br>2021-12-31 |
|---------------------------------------------------------|--------------------------|--------------------------|
| Avskrivning Byggnader                                   | -1 505 573               | -1 505 573               |
| Summa avskrivningar av materiella anläggningstillgångar | -1 505 573               | -1 505 573               |

### Not 8 Övriga ränteintäkter och liknande resultatposter

|                                                        | 2022-01-01<br>2022-12-31 | 2021-01-01<br>2021-12-31 |
|--------------------------------------------------------|--------------------------|--------------------------|
| Ränteintäkter från bankkonton                          | 9 906                    | 0                        |
| Ränteintäkter från hyres/kundfordringar                | 24                       | 34                       |
| Summa övriga ränteintäkter och liknande resultatposter | 9 930                    | 34                       |

| Not 9 Räntekostnader och liknande resultatposter           |                          |                          |  |
|------------------------------------------------------------|--------------------------|--------------------------|--|
|                                                            | 2022-01-01<br>2022-12-31 | 2021-01-01<br>2021-12-31 |  |
| Räntekostnader för fastighetslån                           | -604 937                 | -845 691                 |  |
| Summa räntekostnader och liknande resultatposter           | -604 937                 | -845 691                 |  |
| <b>Not 10 Byggnader och mark</b><br>Anskaffningsvärden     |                          |                          |  |
|                                                            | 2022-12-31               | 2021-12-31               |  |
| Vid årets början                                           |                          |                          |  |
| Byggnader                                                  | 180 741 000              | 180 741 000              |  |
| Mark                                                       | 15 566 855               | 15 566 855               |  |
|                                                            | 196 307 855              | 196 307 855              |  |
| Summa anskaffningsvärde vid årets slut                     | 196 307 855              | 196 307 855              |  |
| Ackumulerade avskrivningar enligt plan<br>Vid årets början |                          |                          |  |
| Byggnader                                                  | -4 516 719               | -3 011 146               |  |
|                                                            | -4 516 719               | -3 011 146               |  |
| Årets avskrivningar                                        |                          |                          |  |
| Årets avskrivning byggnader                                | -1 505 573               | -1 505 573               |  |
| Summa ackumulerade avskrivningar vid årets slut            | -6 022 292               | -4 516 719               |  |
| Restvärde enligt plan vid årets slut<br>/arav              | 190 285 565              | 191 791 137              |  |
| Byggnader                                                  | 174 718 710              | 176 224 283              |  |
| Mark                                                       | 15 566 855               | 15 566 855               |  |
| Faxeringsvärden                                            |                          |                          |  |
| Bostäder                                                   | 129 781 000              | 70 031 000               |  |
| Totalt taxeringsvärde                                      | 129 781 000              | 70 031 000               |  |
| varav byggnader                                            | 101 271 000              | 56 800 000               |  |
| varav mark                                                 | 28 510 000               | 13 231 000               |  |
| Not 11 Pågående ny- och ombyggnation samt förskott         |                          |                          |  |
| · · · · · · · · · · · · · · · · · · ·                      | 2022-12-31               | 2021-12-31               |  |
| Vid årets början                                           | 0                        | 0                        |  |
| Laddstolpar                                                | 94 159                   | 0                        |  |
| Vid årets slut                                             | 94 159                   | 0                        |  |

| Not 12 Kund-    | avgifts- och           | n hyresfordringar        |               |                         |                        |          |            |
|-----------------|------------------------|--------------------------|---------------|-------------------------|------------------------|----------|------------|
|                 |                        |                          |               |                         | 2022-12-31             | 2021     | -12-31     |
| Avgifts- och h  | yresfordringa          | ſ                        |               |                         | -1 713                 |          | 687        |
| Kundfordring    | ar                     |                          |               |                         | 1 713                  |          | 0          |
| Summa kun       | d-, avgifts- o         | och hyresfordring        | ar            |                         | 0                      |          | 687        |
| Not 13 Övriga   | a fordringar           |                          |               |                         | 2022 42 24             | 2024     | 40.04      |
| Skattekonto     |                        |                          |               |                         | <b>2022-12-31</b><br>4 | 2021     | 4          |
| Skattekonto     |                        |                          |               |                         | 4                      |          | 4          |
| Summa övri      | ga fordringa           | ar                       |               |                         | 4                      |          | 4          |
| Not 14 Förutt   | oetalda kost           | nader och upplup         | na intäkter   |                         | 2022-12-31             | 2021     | -12-31     |
| Förutbetalda f  | örsäkringsprei         | nier                     |               |                         | 62 754                 |          | 60 184     |
| Förutbetalt för | rvaltningsarvo         | de                       |               |                         | 75 141                 |          | 73 831     |
| Förutbetald va  | attenavgift            |                          |               |                         | 0                      |          | 13 389     |
| Förutbetald re  | nhållning              |                          |               |                         | 0                      |          | 6 992      |
| Förutbetald ko  | -                      | ndsanslutning            |               |                         | 3 3 5 6                |          | 3 3 5 6    |
| Summa föru      | ıtbetalda kos          | stnader och upplu        | pna intäkter  |                         | 141 251                | 1        | 57 752     |
| Not 15 Kassa    | och bank               |                          |               |                         | 2022-12-31             | 2021     | -12-31     |
| Transaktionsk   | onto                   |                          |               |                         | 1 570 803              |          | 043 438    |
| Hallsaktiolisk  | 0110                   |                          |               |                         | 1 570 805              | 1 1      | J-J - J0   |
| Summa kas       | sa och bank            |                          |               |                         | 1 570 803              | 1 0      | 43 438     |
| Not 16 Övriga   | a skulder till         | kreditinstitut           |               |                         |                        |          |            |
|                 |                        |                          |               |                         | 2022-12-31             |          | -12-31     |
| Inteckningslår  |                        |                          |               |                         | 58 925 000             | 59       | 125 000    |
|                 | -                      | långfristiga skulder t   |               |                         | -19 700 000            |          | 0          |
|                 | • • •                  | gfristiga skulder till k | reditinstitut |                         | -200 000               | -2       | 275 000    |
| Långfristig s   | skuld vid åre          | ets slut                 |               |                         | 39 025 000             | 58 8     | 50 000     |
| Tabell och kom  | mentar nedan           | anges i hela kronor.     |               |                         |                        |          |            |
| Kreditgivare    | Räntesats <sup>*</sup> | Villkorsändringsdag      | Ing.skuld     | Nya lån/<br>Omsatta lån | Årets amor             | teringar | Utg.skuld  |
| SBAB            | 1,88%                  | Löst                     | 19 700 000,00 | -19 700 0               | 000,00                 | 0,00     | 0          |
| SEB             | 0,34%                  | 2023-02-28               | 0,00          | 19 700 0                | 00,00                  | 0,00     | 19 700 000 |

| SEB<br>SBAB  | 0,34%<br>1,88% | 2023-02-28<br>2024-02-05 | 0,00<br>19 700 000,00 | 19 700 000,00<br>0,00 | 0,00<br>100 000,00 | 19 700 000,00<br>19 600 000,00 |
|--------------|----------------|--------------------------|-----------------------|-----------------------|--------------------|--------------------------------|
| STADSHYPOTEK | 1,20%          | 2027-01-30               | 19 725 000,00         | 0,00                  | 100 000,00         | 19 625 000,00                  |
| Summa        |                |                          | 59 125 000,00         | 0,00                  | 200 000,00         | 58 925 000,00                  |

\*Senast kända räntesatser

Föreningen har under verksamhetsåret amorterat 200 000 kr. Förening kommer att amortera 200 000 kr under det kommande verksamhetsåret, detta ses som den kortfristiga delen av det långfristiga lånet.

Föreningen måste redovisa skulder som förfaller inom ett år efter balansdagen som kortfristiga skulder. Därför redovisar vi SEB lån om 19 700 000 kr som kortfristig skuld. Föreningen har inte avsikt att avsluta lånefinansieringen inom ett år då fastighetens lånefinansiering är långsiktig. Föreningen har avsikt att omförhandla eller förlänga lånen under kommande år.

| Not 17 Leverantörsskulder                             |            |            |  |
|-------------------------------------------------------|------------|------------|--|
|                                                       | 2022-12-31 | 2021-12-31 |  |
| Leverantörsskulder                                    | 49 975     | 120 989    |  |
| Summa leverantörsskulder                              | 49 975     | 120 989    |  |
| Not 18 Övriga skulder                                 | 2022-12-31 | 2021-12-31 |  |
|                                                       |            |            |  |
| Övriga skulder                                        | 1 713      | 0          |  |
| Skuld sociala avgifter och skatter                    | 0          | 2          |  |
| $A_{\rm em}$ "lender lender et le $(\Omega_{\rm em})$ | 60         |            |  |
| Avräkning hyror och avgifter                          | -60        | -60        |  |

### Not 19 Upplupna kostnader och förutbetalda intäkter

|                                                     | 2022-12-31  | 2021-12-31  |
|-----------------------------------------------------|-------------|-------------|
| Upplupna sociala avgifter                           | 15 710      | 0           |
| Upplupna räntekostnader                             | 19 997      | 84 016      |
| Upplupna kostnader för reparationer och underhåll   | 5 424       | 0           |
| Upplupna elkostnader                                | 38 834      | 20 596      |
| Upplupna värmekostnader                             | 36 766      | 44 048      |
| Upplupna kostnader för renhållning                  | 27 771      | 10 875      |
| Upplupna kostnader för TV och digitala tjänster     | 499         | 350         |
| Upplupna styrelsearvoden                            | 50 000      | 73 595      |
| Övriga upplupna kostnader och förutbetalda intäkter | 17 728      | 8 364       |
| Förutbetalda hyresintäkter och årsavgifter          | 232 981     | 209 296     |
| Summa upplupna kostnader och förutbetalda intäkter  | 445 710     | 451 140     |
| Not 20 Ställda säkerheter                           | 2022-12-31  | 2021-12-31  |
| Fastighetsinteckningar                              | 120 000 000 | 120 000 000 |
|                                                     |             |             |
| Not 21 Eventualförpliktelser                        |             |             |

#### Not Väsentliga händelser efter räkenskapsåret utgång

Sedan räkenskapsårets utgång har inga händelser, som i väsentlig grad påverkar föreningens ekonomiska ställning, inträffat.

 16
 ARSREDOVISNING
 BRF Orgeln Org.nr:
 769632-7530

 Transaktion
 09222115557491111326
 Signerat ON, LR, MS, SJ, TA, AA, JK1, JK2

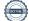

### Styrelsens underskrifter

Ort och datum

Olov Norberg

Lotta Ryman

Marianne Sternegård

Stellan Johansson

Tommy Axelsson

Adam Andersson

Jan Kowalski Förtroendevald revisor

Jacob Källberg Förtroendevald revisor

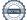

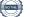

### Verifikat

Transaktion 09222115557491111326

### Dokument

**303516 Årsredovisning ver 2 2022** Huvuddokument 20 sidor *Startades 2023-04-18 23:54:10 CEST (+0200) av Katarina Åkerlund (KÅ) Färdigställt 2023-04-20 08:04:03 CEST (+0200)* 

### Initierare

Katarina Åkerlund (KÅ)

Riksbyggen katarina.akerlund@riksbyggen.se

### Signerande parter

| <b>Olov Norberg (ON)</b>                   | <b>Lotta Ryman (LR)</b>                    |
|--------------------------------------------|--------------------------------------------|
| olov.norberg@gmail.com                     | lotta.ryman@gmail.com                      |
| Signerade 2023-04-19 07:04:55 CEST (+0200) | Signerade 2023-04-19 06:44:01 CEST (+0200) |
| <b>Marianne Sternegård (MS)</b>            | <b>Stellan Johansson (SJ)</b>              |
| msternegard@gmail.com                      | Stellan73@hotmail.com                      |
| Signerade 2023-04-19 08:17:40 CEST (+0200) | Signerade 2023-04-19 07:16:53 CEST (+0200) |
| <b>Tommy Axelsson (TA)</b>                 | Adam Andersson (AA)                        |
| toax@hotmail.com                           | aandersson18@gmail.com                     |
| Signerade 2023-04-19 14:08:52 CEST (+0200) | Signerade 2023-04-19 07:17:43 CEST (+0200) |
| <b>Jan Kowalski (JK1)</b>                  | <b>Jacob Källberg (JK2)</b>                |
| jk@kowan.com                               | jacob.kallberg@live.se                     |
| Signerade 2023-04-20 08:04:03 CEST (+0200) | Signerade 2023-04-19 07:03:00 CEST (+0200) |

Detta verifikat är utfärdat av Scrive. Information i kursiv stil är säkert verifierad av Scrive. Se de dolda bilagorna för mer information/bevis om detta dokument. Använd en PDF-läsare som t ex Adobe Reader som kan visa dolda bilagor för att se bilagorna. Observera att om dokumentet skrivs ut kan inte integriteten i papperskopian bevisas enligt nedan och att en vanlig papperutskrift saknar innehållet i de dolda bilagorna. Den digitala signaturen (elektroniska förseglingen) säkerställer att integriteten av detta dokument, inklusive de dolda bilagorna, kan bevisas matematiskt och oberoende av Scrive. För er bekvämlighet tillhandahåller Scrive även en tjänst för att kontrollera dokumentets integritet automatiskt på: https://scrive.com/verify

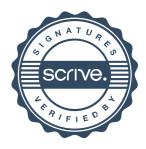